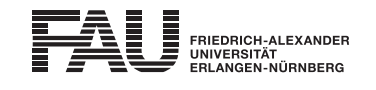

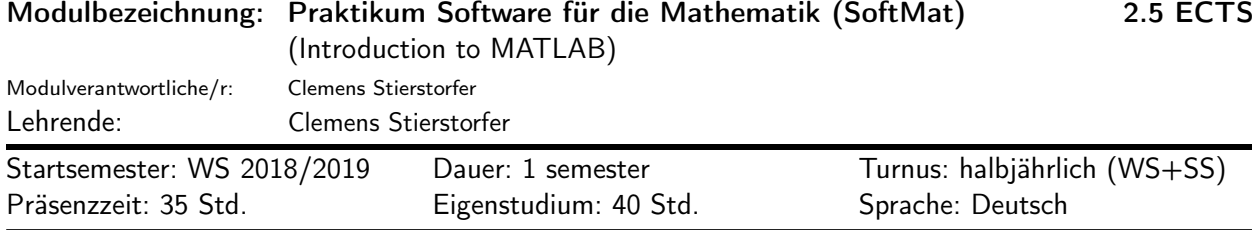

#### Lehrveranstaltungen:

Je nach Studiengang ist eine der beiden Lehrveranstaltungen zu besuchen.

Praktikum Software für die Mathematik [IuK] (WS 2018/2019, Praktikum, 3 SWS, Anwesenheitspflicht, Clemens Stierstorfer)

Praktikum Software für die Mathematik [WING] (WS 2018/2019, Praktikum, 3 SWS, Anwesenheitspflicht, Clemens Stierstorfer)

#### Empfohlene Voraussetzungen:

Schulmathematik, Ingenieurmathematik I

#### Inhalt:

Einführung in den Umgang mit dem Mathematik-Paket MATLAB anhand von Beispielen aus der Schulmathematik und der linearen Algebra.

1 Einführung in Matlab 1.1 Die Matlab-Benutzeroberfläche 1.2 Datentypen, skalare Variablen, elementare Operationen und Funktionen 1.2.1 Datentypen und Variablen 1.2.2 Zuweisung, Operationen und Funktionen 1.2.3 Matlab-Hilfe und Fehlermeldungen 1.3 Ausnahmefälle 1.4 Komplexe Zahlen 1.5 Vektoren und Matrizen 1.5.1 Erstellen von Vektoren und Matrizen 1.5.2 Adressierung von Vektor- /Matrixelementen 1.5.3 Operationen mit Vektoren und Matrizen 1.6 M-Files und eigene Funktionen 1.7 Matlab-Sprachkonstrukten 1.7.1 If-Anweisungen und switch 1.7.2 for-Schleife 1.7.3 while-Schleifen und break-Anweisungen

2 Grafische Ausgabe in Matlab 2.1 Zweidimensionale Darstellungen 2.1.1 Darstellung von Funktionen einer Variable 2.1.2 Darstellung von Ortskurven (x-y-Darstellung) 2.1.3 Darstellung von mehreren Funktionen in einem Diagramm 2.1.4 Varianten von plot 2.1.5 Analyse von Datenvektoren 2.1.6 Interpolation zwischen Stützstellen 2.1.7 Hilfsfunktionen 2.2 DreidimensionaleDarstellungen 2.2.1 Funktionen in Abhängigkeit von einer Variablen 2.2.2 Funktionen in Abhängigkeit von mehreren Variablen 2.3 Visualisierung von komplexen Zahlen 2.3.1 Komplexe Zahlenebene 2.3.2 Komplexe Wechselstromrechnung

3 Eigenschaften von Matrizen 3.1 Matlab-Befehle für die lineare Algebra 3.1.1 Erstellen von Vektoren 3.1.2 Erstellen von Matrizen 3.1.3 Elementare Rechenoperationen mit Matrizen 3.1.4 Funktionen auf Matrizen 3.2 Lineare Gleichungssysteme und Gauß'sche Elimination 3.2.1 Grafische Veranschaulichung von Lösungen 3.2.2 Implementierung eines Eliminationsschrittes 3.2.3 Elimination mit Pivotisierung 3.3 Eigenwerte und Eigenvektoren 3.4 Effiziente Berechnung der inversen Matrix und von Matrixpotenzen 4 Polynome und Nullstellen 4.1 Polynome in Matlab 4.1.1 Direkte Auswertung von Polynomen 4.1.2 EinfachesHorner-Schema 4.1.3 Vollständiges Horner-Schema 4.2 Operationen mit Polynomen 4.2.1 Addition und Subtraktion 4.2.2 Multiplikation und Division 4.2.3 Differentiation 4.3 Nullstellen und Linearfaktoren 4.3.1 Nullstellenbestimmung von Polynomen 4.3.2 Nullstellendiagramm 4.4 Nullstellenbestimmung und numerische Suchverfahren 4.4.1 Intervallschachtelung 4.4.2 Newton-Verfahren 4.5 Polynomapproximation und Methode der kleinsten Quadrate

5 Symbolisches Rechnen mit Matlab 5.1 Die"SymbolicMathToolbox" 5.1.1 Symbolische Objekte 5.1.2 Manipulation von Ausdrücken 5.2 Symbolisches Rechnen mit Matrizen 5.3 Symbolisches Rechnen mit Funktionen

#### Lernziele und Kompetenzen:

Die Studierenden erlernen anhand ausgewählter, grundlegender Beispiele die Anwendung des "Software-Tools" Matlab zur Lösung mathematischer bzw. ingenieurwissenschaftlicher Problemstellungen.

Grundlage des Praktikums ist die Beherrschung der Schulmathematik (gemäß Lehrplan für Gymnasien in Bayern) und der Inhalte der Mathematikvorlesungen des bisherigen Studienverlaufs (1. Fachse-

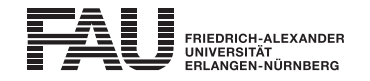

mester). Die Voraussetzungen umfassen insbesondere folgende Teilgebiete: Analysis (Kurvendiskussion von Funktionen einer Veränderlichen, Integration von Funktionen einer Veränderlichen), lineare Algebra (Gleichungssysteme, Gauß'sche Elimination, Eigenwerte), komplexe Zahlen (Polardarstellung und -koordinaten).

Aufbauend auf den oben genannten mathematischen Grundlagen erlernen die Studierenden den Umgang mit dem Programmpaket MATLAB. Im Einzelnen:

- Die Studierenden unterscheiden die verschiedenen Datentypen in MATLAB und erstellen Variablen für Vektoren bzw. Matrizen; sie wenden die grundlegenden Rechenoperationen auf diese Variablen an.
- Die Studierenden erstellen eigene Skriptdateien und entwerfen eigene Funktionen; hierzu verwenden sie u.a. Schleifen, bedingte Anweisungen und Verzweigungen.
- Sie geben mathematische Funktionen einer Variablen grafisch aus und wenden Interpolationswerkzeuge an. Sie nutzen die Möglichkeiten der dreidimensionalen Darstellung für Funktionen mehrerer Veränderlicher. Ebenso visualisieren sie komplexwertige Problemstellungen, wie sie in der Elektrotechnik üblich sind.
- Die Studierenden lösen lineare Gleichungssysteme numerisch mit MATLAB und implementieren dazu eigene Funktionen; sie berechnen die Eigenwerte und Eigenvektoren von Matrizen; sie nutzen den Satz von Cayley-Hamilton für die effiziente Berechnung von Matrixpotenzen.
- Die Studierenden werten Polynome mit MATLAB numerisch aus und implementieren dazu eigene Funktionen; sie nutzen MATLAB für die Berechnung von Produkten und Summen von Polynomen und differenzieren Polynome; sie erstellen eigene Funktionen für die numerische Nullstellensuche und approximieren Funktionen mit Polynomen;
- Die Studierenden lösen symbolische Gleichungssysteme mit MATLAB und führen eine Kurvendiskussion mit MATLAB bzw. der zugehörigen "Symbolic MATH Toolbox" durch; sie bestimmen mit MATLAB die Oberfläche und das Volumen von Rotationskörpern.

Lern- bzw. Methodenkompetenz

Die Studierenden benutzen die Online-Hilfe von MATLAB zur Suche nach und zur Klärung der Verwendungsweise von MATLAB-Befehlen. Sie arbeiten sich mittels der bereitgestellten Unterlagen und einführender Literatur zu den mathematischen Themen selbstständig in die behandelte Thematik ein.

# Selbstkompetenz

Die Studierenden erkennen die notwendigen reglementierten Abläufe des Praktikums und organisieren ihre Arbeit entsprechend (Pünktlichkeit, Anwesenheitspflicht, Vorbereitung, Dokumentation der Ergebnisse). Sie erkennen die Vorzüge einer gründlichen Vorbereitung und Vertiefung der Inhalte der Versuche. Die Studierenden erkennen bereits während der häuslichen Vorbereitungen der Versuche etwaige fachliche Lücken und schließen diese selbständig.

# **Sozialkompetenz**

Die Studierenden fertigen die geforderte Versuchsvorbereitung an, geben diese als Paar vor der Versuchsbearbeitung ab und lösen gemeinsam als Paar die Praktikumsaufgaben im Rechnerraum.

Sie tauschen sich über die gestellten mathematischen/programmiertechnischen Probleme aus und präsentieren und erläutern die erarbeiteten Lösungen als Kleingruppe.

# Literatur:

Skriptum zum Praktikum, sowie jedes grundlegende Lehrbuch zur höheren Mathematik, insbesondere zur Analysis, zur linearen Algebra und zu komplexen Zahlen.

# Verwendbarkeit des Moduls / Einpassung in den Musterstudienplan:

Das Modul ist im Kontext der folgenden Studienfächer/Vertiefungsrichtungen verwendbar:

# [1] Wirtschaftsingenieurwesen (Bachelor of Science)

(Po-Vers. 2018w | TechFak | Wirtschaftsingenieurwesen (Bachelor of Science) | Studienrichtung Elektrotechnik (Studienbeginn ab 01.10.2018) | Gesamtkonto | Ingenieurwissenschaftlicher Pflichtbereich | Praktikum Software für die Mathematik)

Dieses Modul ist daneben auch in den Studienfächern "Computational Engineering (Rechnergestütztes Ingenieurwesen) (Bachelor of Science)", "Informations- und Kommunikationstechnik (Bachelor of Science)",

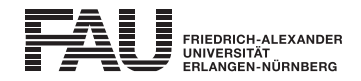

"Mathematik (Bachelor of Science)" verwendbar.

#### Studien-/Prüfungsleistungen:

Praktikum Software für die Mathematik (Prüfungsnummer: 35701)

Studienleistung, Praktikumsleistung

weitere Erläuterungen:

Es sind 5 Versuche zu absolvieren. Diese sind in den Kursunterlagen beschrieben.

Jeder Versuch ist zu Hause schriftlich vorzubereiten, die Vorbereitung wird zu Beginn eines jeden Versuch überprüft und bewertet (ausreichend/nicht ausreichend). Die erstellten Unterlagen sind auf StudOn elektronisch zu archivieren.

Die Ergebnisse eines jeden Versuchsabschnitts sind während der Versuchsdurchführung auf den Versuchsrechnern vorzuhalten und werden zum Abschluss des Versuchs mündlich überprüft (ausreichend/nicht ausreichend). Eine schriftliche Dokumentation ist nicht erforderlich. Die erstellten Dateien (Matlab-Code) sind auf StudOn zu archivieren.

Zum Bestehen des Praktikums sind fünf ausreichende Versuchsvorbereitungen und fünf ausreichende Versuchsdurchführungen notwendig.

Ein fehlender Versuch kann innerhalb des Praktikumszeitraums nachgeholt werden.

Die Teilnahme an einer Vorbesprechung des Praktikums sowie die Registrierung in der dem Praktikum zugehörigen StudOn-Gruppe sind Voraussetzung für die Teilnahme an den Versuchen. Prüfungssprache: Deutsch

Erstablegung: WS 2018/2019, 1. Wdh.: keine Angabe

1. Prüfer: Clemens Stierstorfer

# Organisatorisches:

Blockveranstaltung in der vorlesungsfreien Zeit; Teilnahme an der Vorbesprechung ist verpflichtend